## Lenovo Tablet 10: Uživatelská příručka

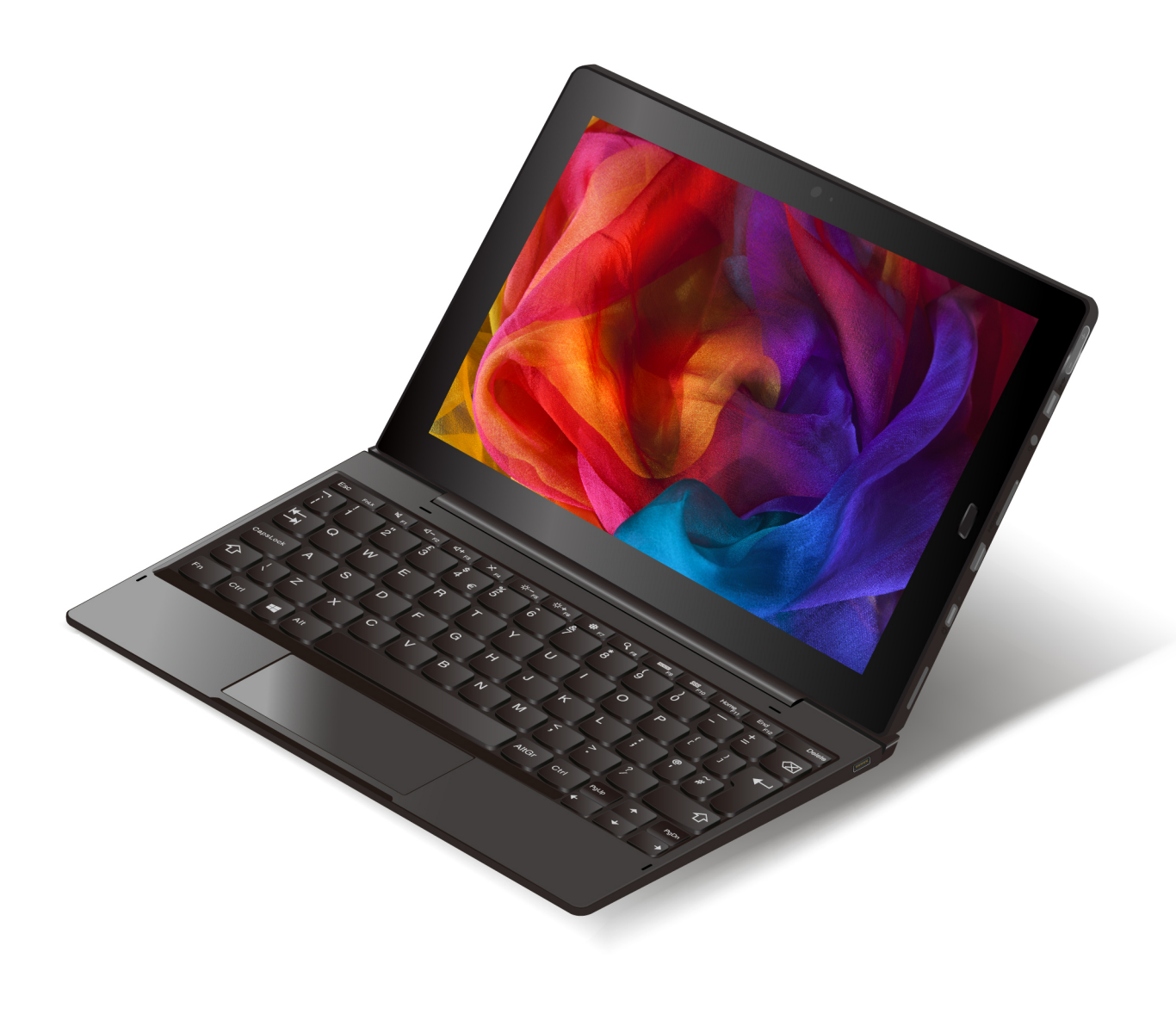

#### **Vítejte**

Před použitím počítače a této uživatelské příručky si pročtěte dokument Bezpečnostní pokyny a informace o záruce a nastavení dodaný s počítačem.

Společnost Lenovo průběžně vylepšuje dokumentaci k vašemu počítači. Všechny nejnovější dokumenty najdete na adrese [https://support.lenovo.com.](https://support.lenovo.com)

**Poznámka:** Váš počítač se může od obrázků v této uživatelské příručce mírně lišit.

Podle verze operačního systému nemusí být některé pokyny uživatelského rozhraní použitelné ve vašem počítači.

**Třetí vydání (duben 2019)**

#### **© Copyright Lenovo 2018, 2019.**

UPOZORNĚNÍ NA OMEZENÁ PRÁVA: Pokud jsou data nebo software dodávány v souladu se smlouvou General Services Administration "GSA", pak používání, rozmnožování nebo zpřístupňování jsou předmětem omezení uvedených ve smlouvě č. GS-35F-05925.

### **Obsah**

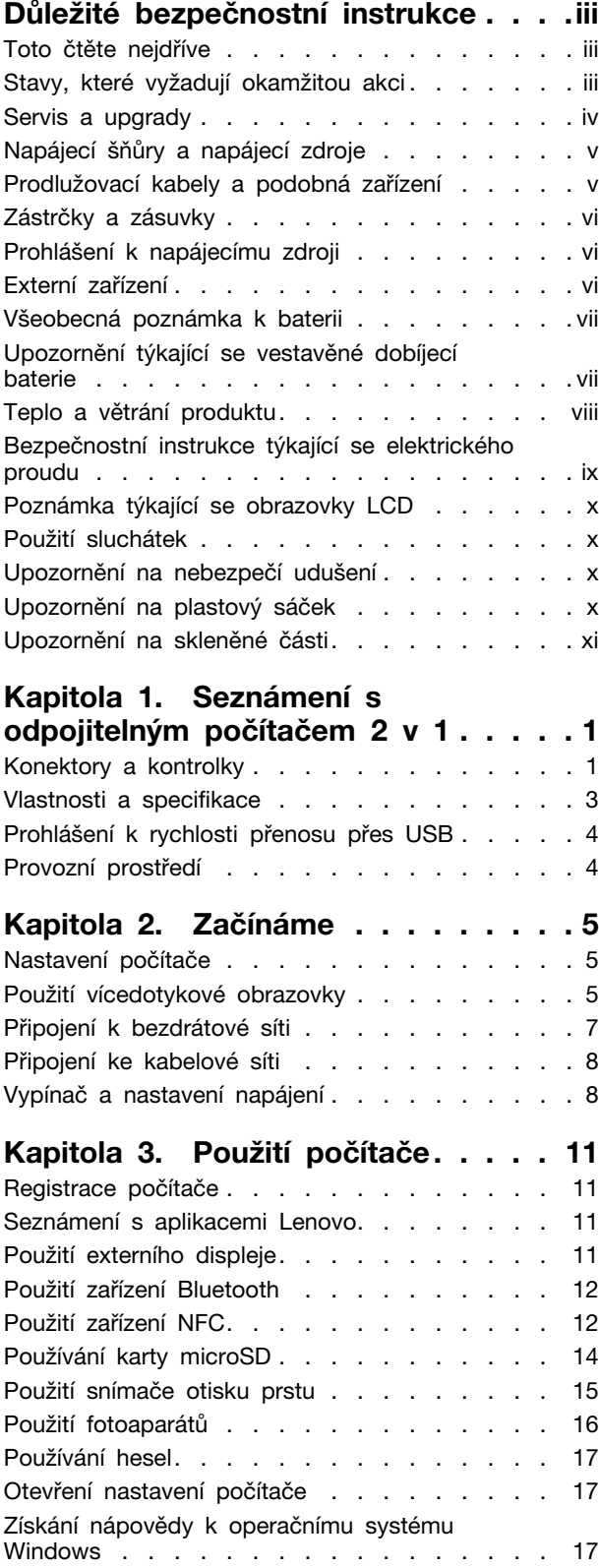

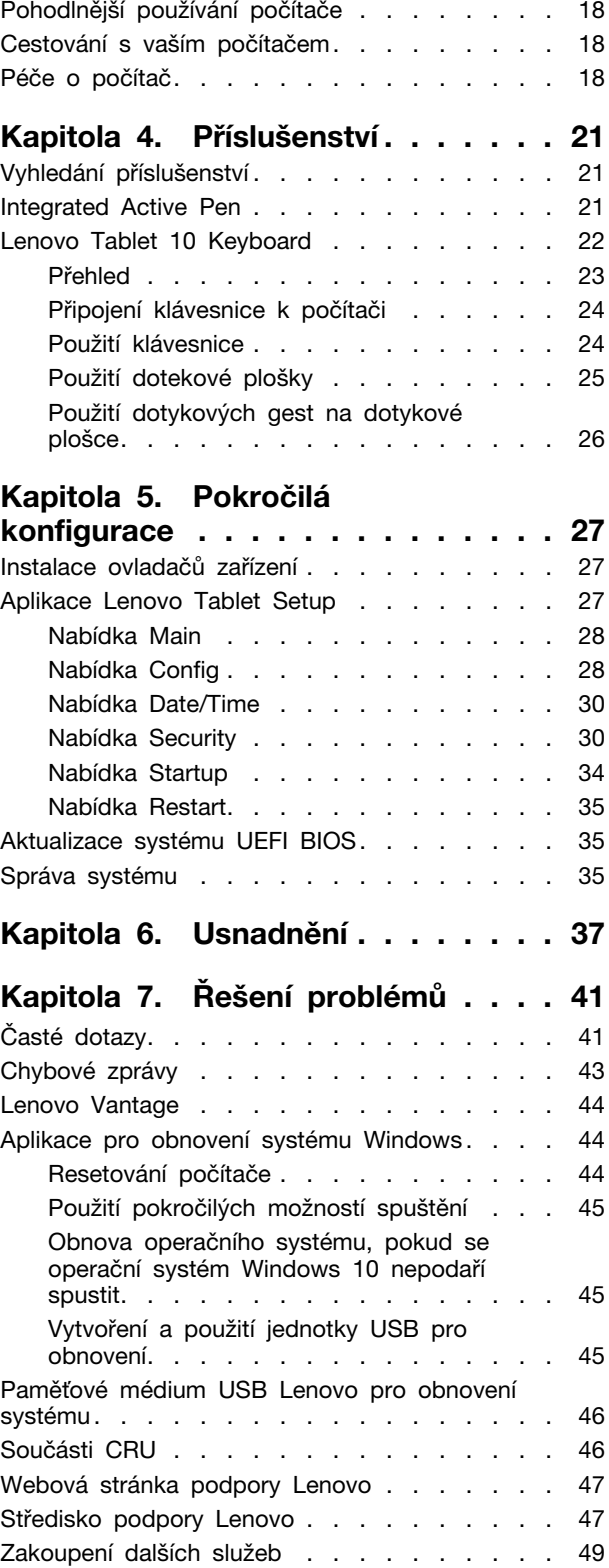

# **Obsah je uzamčen**

**Dokončete, prosím, proces objednávky.**

**Následně budete mít přístup k celému dokumentu.**

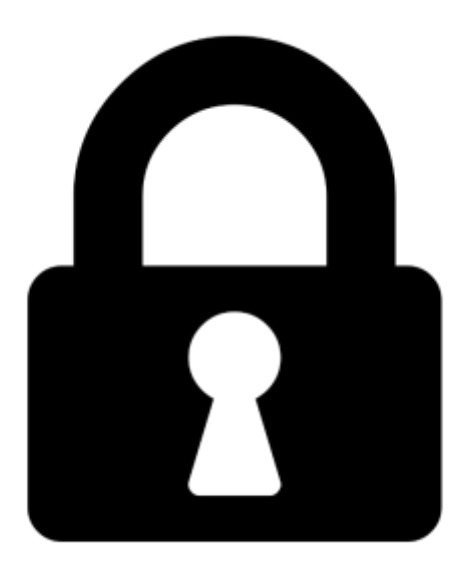

**Proč je dokument uzamčen? Nahněvat Vás rozhodně nechceme. Jsou k tomu dva hlavní důvody:**

1) Vytvořit a udržovat obsáhlou databázi návodů stojí nejen spoustu úsilí a času, ale i finanční prostředky. Dělali byste to Vy zadarmo? Ne\*. Zakoupením této služby obdržíte úplný návod a podpoříte provoz a rozvoj našich stránek. Třeba se Vám to bude ještě někdy hodit.

*\*) Možná zpočátku ano. Ale vězte, že dotovat to dlouhodobě nelze. A rozhodně na tom nezbohatneme.*

2) Pak jsou tady "roboti", kteří se přiživují na naší práci a "vysávají" výsledky našeho úsilí pro svůj prospěch. Tímto krokem se jim to snažíme překazit.

A pokud nemáte zájem, respektujeme to. Urgujte svého prodejce. A když neuspějete, rádi Vás uvidíme!